## **Moeller Easy Soft Pro 6 22 Full Rar !NEW!**

i will be using the moeller easy soft pro 622 control relay program to demonstrate how to program contacts. for information on how to control a ship's functions using the easysoft electrical controll rooms" see the easysof information page. to start you program, open easysoft, open the workfile, and then click "run". easysoft will "parse" the information in the workfile into the program and display the run dialog box (figure 1). figure 1 is you will see a dialog box (figure 2) that contains several diagnostic features: there are two "status bar"s that display the current relay state ("relay" and "coils"). clicking the "coils" tab will allow you to see the rel button, a "workfield" can be selected by clicking the "t" button (discussed in more detail in the next section), and the write button can be used to program a contact field and the current value of the contact field and th state ("open" and "closed"). the "write" button will write the settings from figure 2 to the program. you can also program any outputs by using their corresponding "workfile" to write the settings from figure 2 to the prog

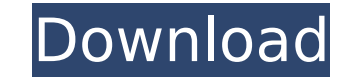

## **Moeller Easy Soft Pro 6 22 Full Rar**

## 4549aae94a

<https://www.divinejoyyoga.com/2022/11/28/vetter-5-crack-work/> [https://seecurrents.com/wp-content/uploads/2022/11/high\\_school\\_band\\_filme\\_completo\\_dublado\\_14.pdf](https://seecurrents.com/wp-content/uploads/2022/11/high_school_band_filme_completo_dublado_14.pdf) <http://stroiportal05.ru/advert/ail-set-stream-volume-8-gta-vice-city-verified/> <https://werco.us/2022/11/28/kmsmicro-v3-10-microsoft-office-2013-activator-rar-best/> <https://www.impactunlimited.co.za/advert/assassinscreed4blackflagaccessfleetcracked-hot-2/> <http://ticketguatemala.com/alex-velea-dragostea-se-face-in-minim-doi-zippy-link/> <https://omidsoltani.ir/325692/easeus-data-recovery-wizard-13-hot-crack-license-key-2020.html> <https://www.markeritalia.com/2022/11/28/forestpack-pro-6-2-2-for-3ds-max-2014-2020-fixed-crack/> <https://www.webcard.irish/euro-truck-simulator-2-v-1-9-24-1s-dlc-repack-by-rg-mechanic-codex-link/> <http://shop.chatredanesh.ir/?p=160875> [https://alaediin.com/wp-content/uploads/2022/11/Bitvise\\_Ssh\\_Client\\_Full\\_REPACK\\_Crack.pdf](https://alaediin.com/wp-content/uploads/2022/11/Bitvise_Ssh_Client_Full_REPACK_Crack.pdf) <https://ssmecanics.com/descarga-last-year-the-nightmare-c-v17-01-19-para-pc-top/> <https://hhinst.com/advert/kontakt-wallpapers-collection-vol-12-exclusive/> <https://infinitynmore.com/2022/11/28/nascar-simracing-english2cd/> <https://masajemuscular.com/free-activation-code-for-corel-draw-graphics-suite-x6-repack/> <https://susanpalmerwood.com/mechanical-design-peter-r-n-childs-pdf-better/> <https://www.photo-mounts.co.uk/advert/http-getdata-recover-my-files-4-0-2-441-free-fullportable/> <https://mashxingon.com/star-wars-galactic-battlegrounds-saga-2-0-0-4-gog-keygen-top/> <https://pabriklakbanprinting.com/?p=16831> [https://www.netcolf.it/wp-content/uploads/2022/11/descargar\\_adobe\\_indesign\\_cs6\\_crack.pdf](https://www.netcolf.it/wp-content/uploads/2022/11/descargar_adobe_indesign_cs6_crack.pdf)